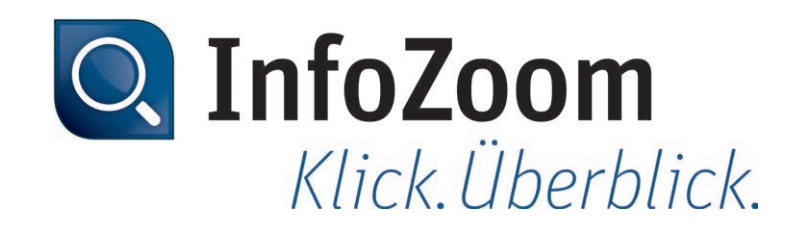

# Neu in InfoZoom Desktop 2019

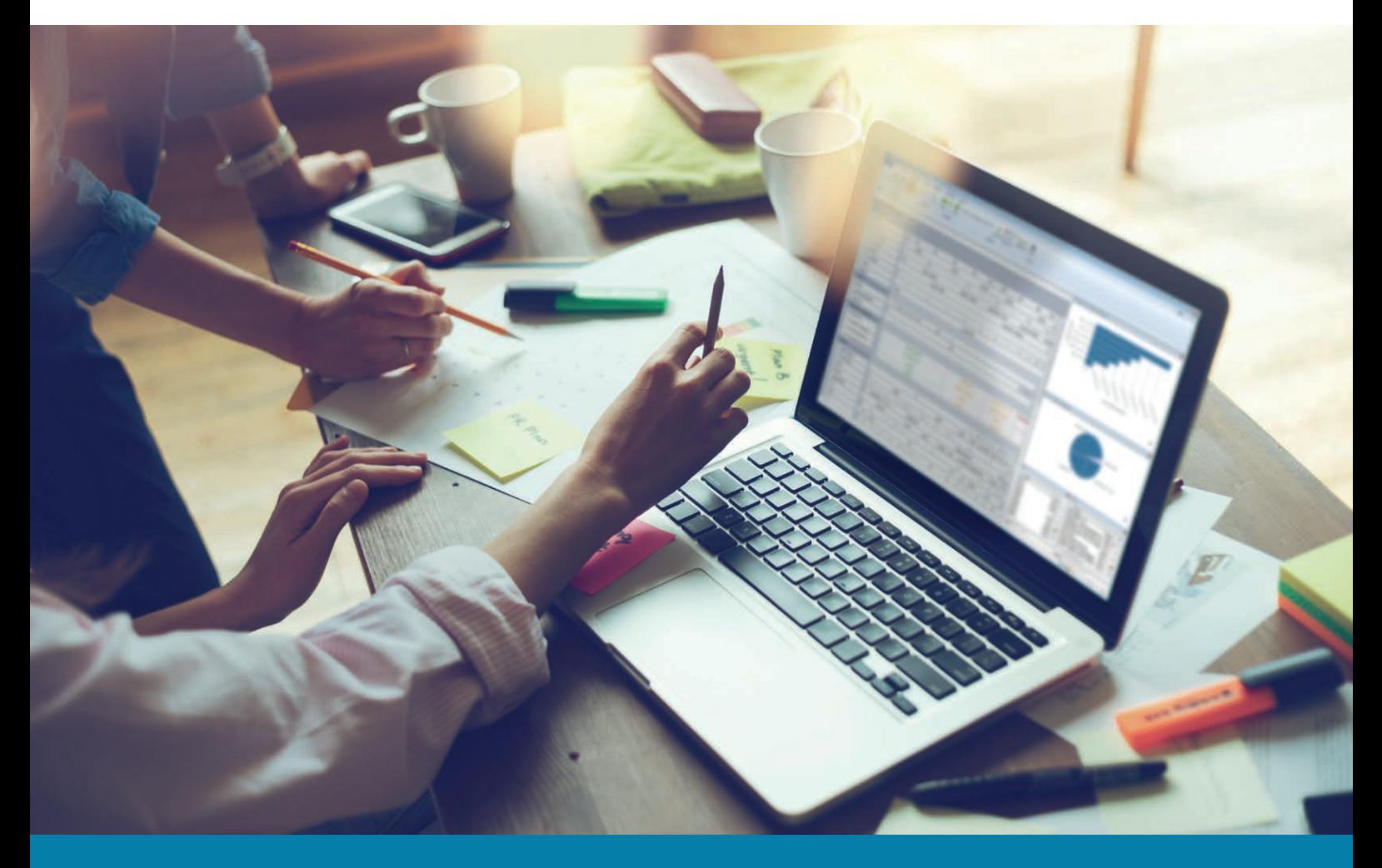

*Technisches Datenblatt InfoZoom 2019*

### *Neue Funktionen – Highlights*

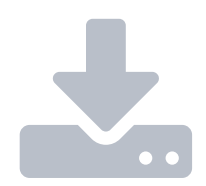

### *Textdateien importieren: XML, JSON und Dateidaten aus URL-Datenquellen*

Die Erweiterung des Zugriffs auf externe Datenquellen bringt noch mehr Flexibilität beim Analysieren von Textdateien: Zusätzlich zu den bereits bekannten Importquellen können Sie nun auch XML- und JSON-Dateien sowie Dateidaten aus URL-Datenquellen importieren.

#### *Erweiterung der dynamischen Filter auf Datenquellen*

In InfoZoom 2019 kann im Nachladevorgang aus Datenquellen über ein Dialogfenster der Parameter des Filters dynamisch angepasst werden. Diese Möglichkeit besteht auch über die Kommandozeile.

#### *Funktionale Erweiterung der Listenattribute*

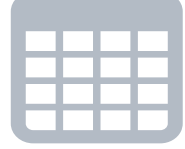

Listenattribute können nun in Formeln (inkl. regulärer Ausdrücke) verwendet werden. Es stehen neue Funktionen der Mengenanalyse zur Verfügung. Hierzu gehören u.a.:

- $\triangleright$  Differenzanalysen
- ▸ Ermittlung von Teil- oder Schnittmengen
- ▸ Anzahl von Listenelementen
- ▸ Vereinigung von Listenelementen
- ▸ Vergleich von Listenelementen

### *Ersetzen in Attributnamen*

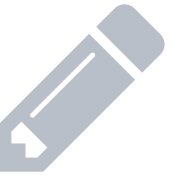

In den vorherigen InfoZoom Desktop Versionen konnten Sie zwar Attributnamen durchsuchen, jedoch war ein Ersetzen innerhalb der Attributnamen nicht möglich. Nun können Werte der Attributnamen beliebig durchsucht und angepasst werden. Dabei stehen die Funktionalitäten der regulären Ausdrücke zur Verfügung.

### *Datenquellen und Ergebnisverarbeitung*

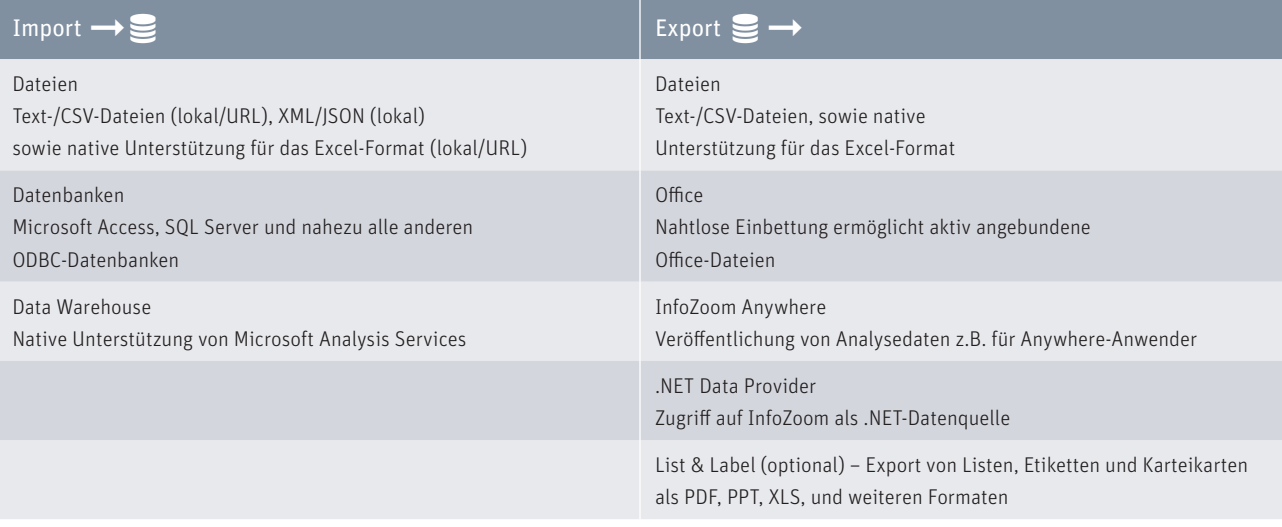

### *Systemanforderungen*

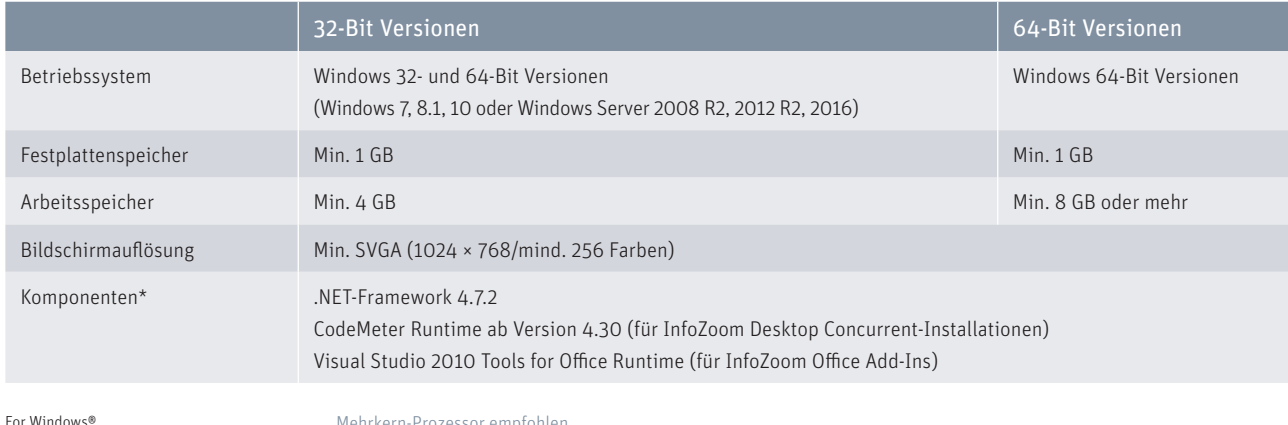

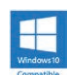

Mehrkern-Prozessor empfohlen \* Komponenten sind in der jeweiligen InfoZoom-Installation enthalten

*Technisches Datenblatt InfoZoom 2019*

## *Funktionsvergleich*

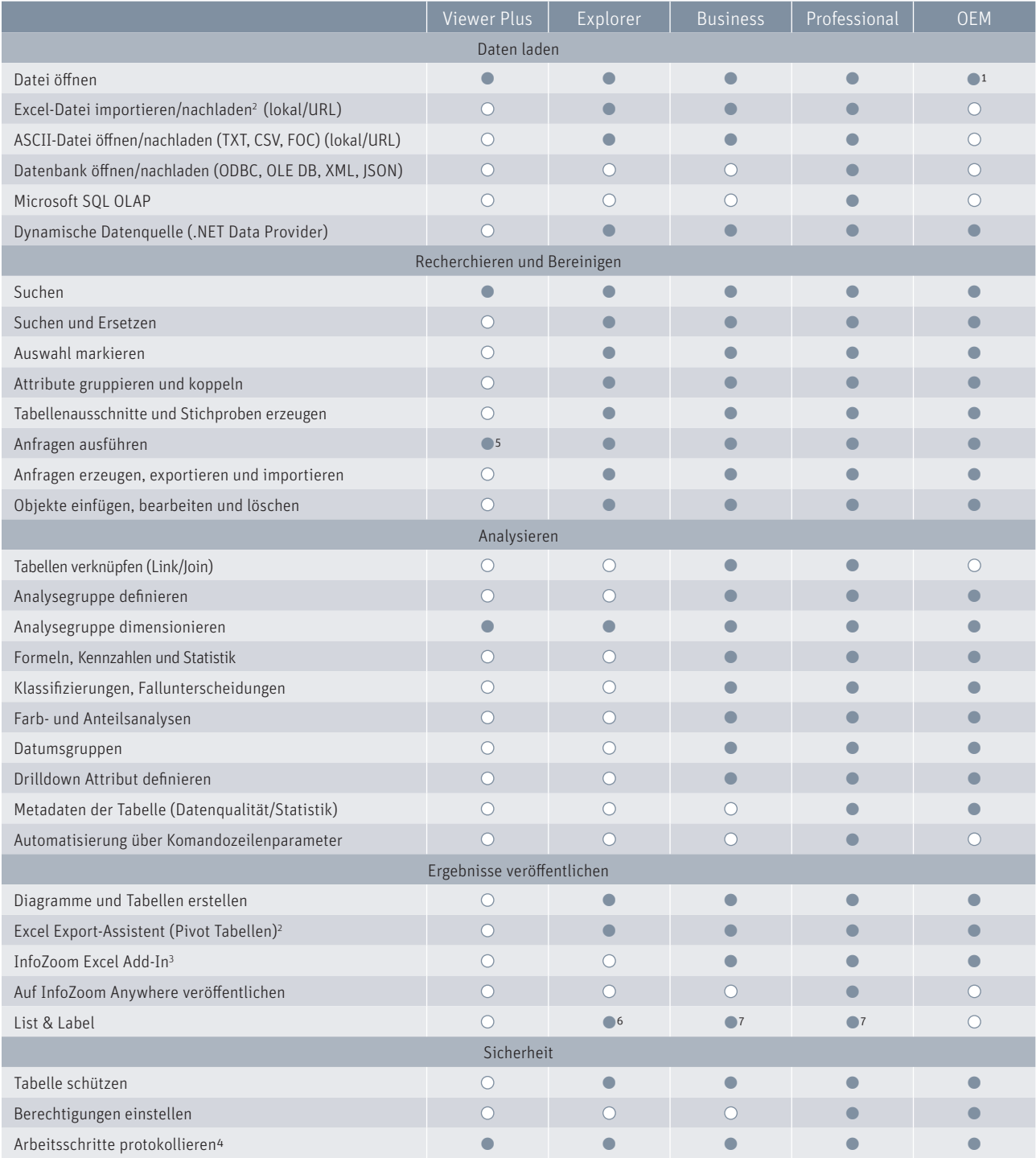

 $\bullet$  = ja  $O = nein$  1 = InfoZoom OEM Edition liest und schreibt nur das eigene FOX-Dateiformat

2 = Voraussetzung: Excel ab 2007 ist auf Ihrem Rechner installiert

3 = Voraussetzung: Office ab 2007 ist auf Ihrem Rechner installiert

4 = optional einstellbar

5 = eingeschränkt, Reportingfunktionen nicht nutzbar

6 = optional List & Label Viewer

7 = optional List & Label Viewer/Designer

Alle Rechte vorbehalten. Alle genannten Marken sind Eigentum der jeweiligen Besitzer. Stand: 01/2019, Änderungen vorbehalten

humanIT Software GmbH Brühler Straße 9 · 53119 Bonn Telefon +49 2 28 9 09 54 - 0 Telefax +49 2 28 9 09 54 - 11 info@humanIT.de · www.infozoom.com